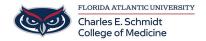

<u>Knowledgebase</u> > \*M1 Student Materials\* > OneNote browser access

## **OneNote browser access**

Ankit Shah - 2025-06-19 - \*M1 Student Materials\*

## **Accessing OneNote from a browser**

- 1. Open a browser of your choice
- 2. Go to Outlook.office.com
- 3. Sign-In using the SSO option and your FAU credentials

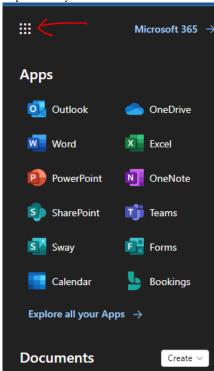

4. Click on the selector

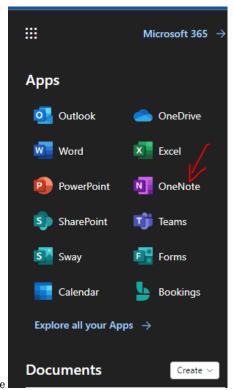

5. Choose OneNote

- Tags
- Onenote